# Virtual Reality Nanodegree Syllabus

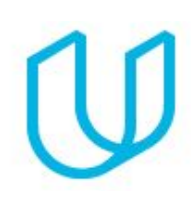

*Join the Creative Revolution*

# Before You Start

Thank you for your interest in the Virtual Reality Nanodegree program! In order to succeed in this program, we recommend having some advanced computer skills, such as with a graphics editor or similar tools. Be prepared to write code, think like a designer, and work in teams.

# **TERM 1**

# Project 0: What's the Code?

This project lets you experience multiple 3D environments from the Udacity VR program. You'll download the Udacity VR app and run it inside of your Cardboard headset. When you put on the headset, you'll walk around an apartment and island from the VR Nanodegree and see demonstrations of various VR techniques you'll soon learn. By trying this app, you will:

- → See a demonstration of the VR techniques you'll learn in the VR Nanodegree program.
- $\rightarrow$  Experience completed future projects you will learn how to build from scratch.
- $\rightarrow$  Hunt for a secret code hidden in the VR world.

# Project 1: Udacity Carnival

Customize and build a VR carnival game! When you begin, you'll have three carnival games that are out of order. It's your job to fix them. Using Unity, you'll fix each game by correctly wiring up the event system. After that, you'll customize each game with your own images and text. When you finish, you'll play the three games and send us your score. You'll win points, have fun, and learn a lot about event-based programming and art customization inside of Unity.

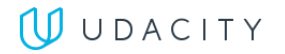

#### Supporting Module Content: Introduction to Virtual Reality

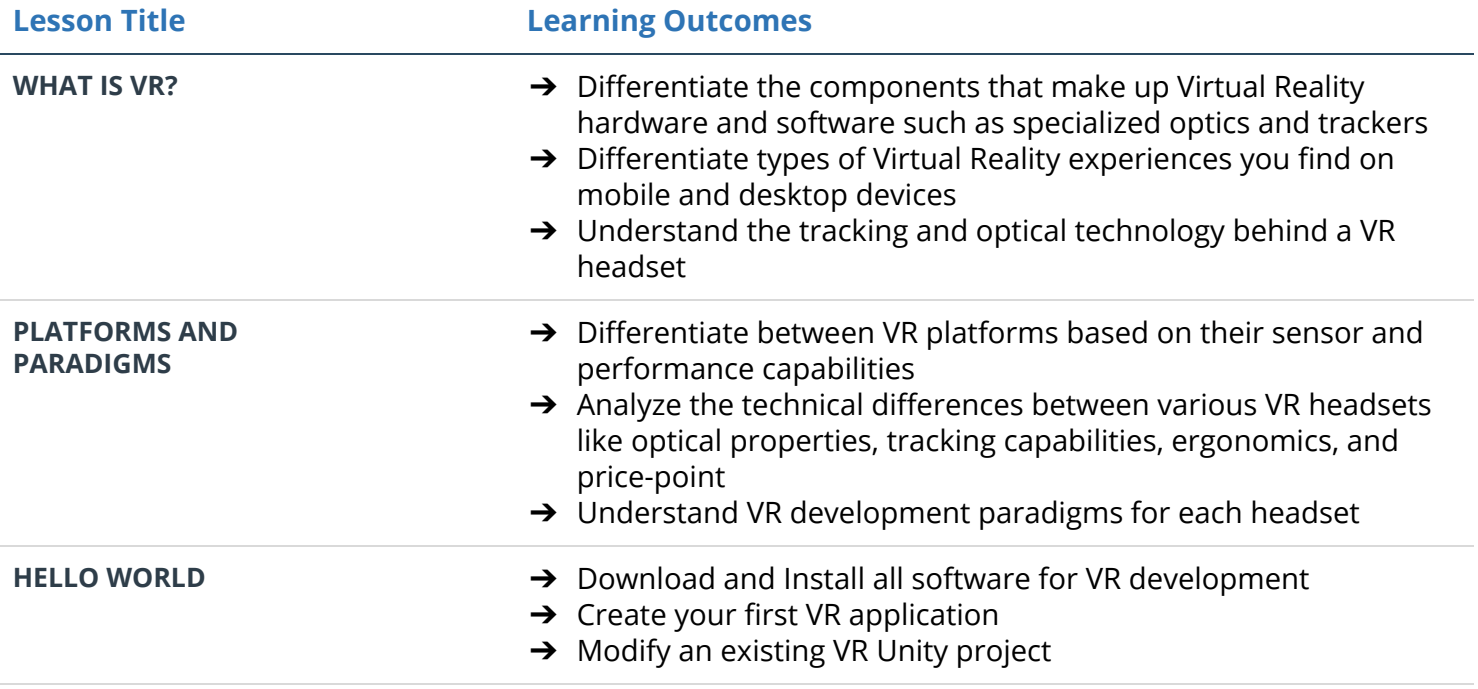

# Project 2: Build an Apartment

Become a VR architect and design an apartment! Start off by creating some walls. Next, add some couches, chairs, tables, and rugs. Don't forget to add a kitchen! Once you've finished decorating, be sure to add some nice mood lighting. Then, deploy it to your Cardboard headset.

### Supporting Module Content: VR Scenes and Objects

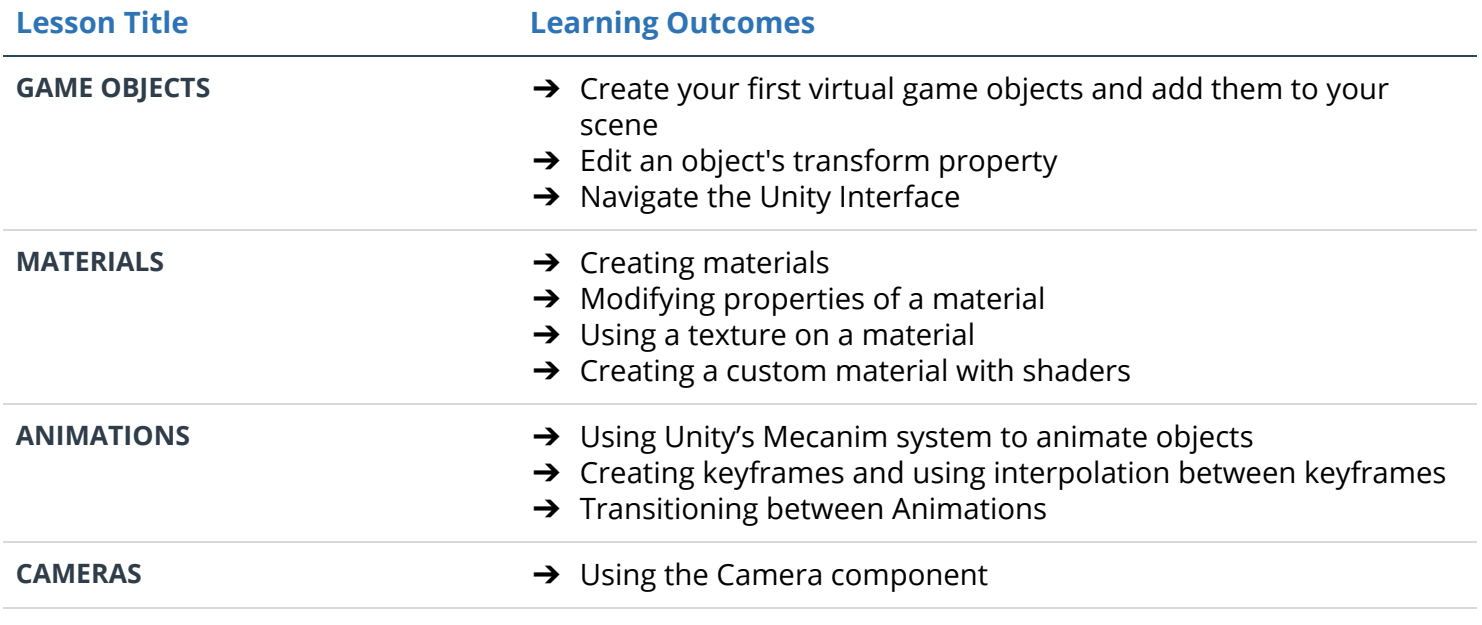

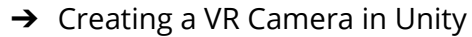

**→** Implementing Head Tracking

- **LIGHTS** ➔ Create a performant well-lit Unity scene
	- → Differentiate between various types of lighting
	- **→** Using Global Illumination (GI)

### Project 3: A Maze

Place the walls, add lights and materials, and then code a fully functional VR maze game using Unity and the Google VR SDK, where the user explores a maze environment to demonstrate working knowledge of 2D and 3D UI, waypoint based navigation, procedural animation, interactive objects, spatial audio, particle effects, and persistent storage of session data. Players will navigate the maze, collect coins along the way, then find a key that opens a gate to secret treasure.

#### Supporting Module Content: VR Software Development

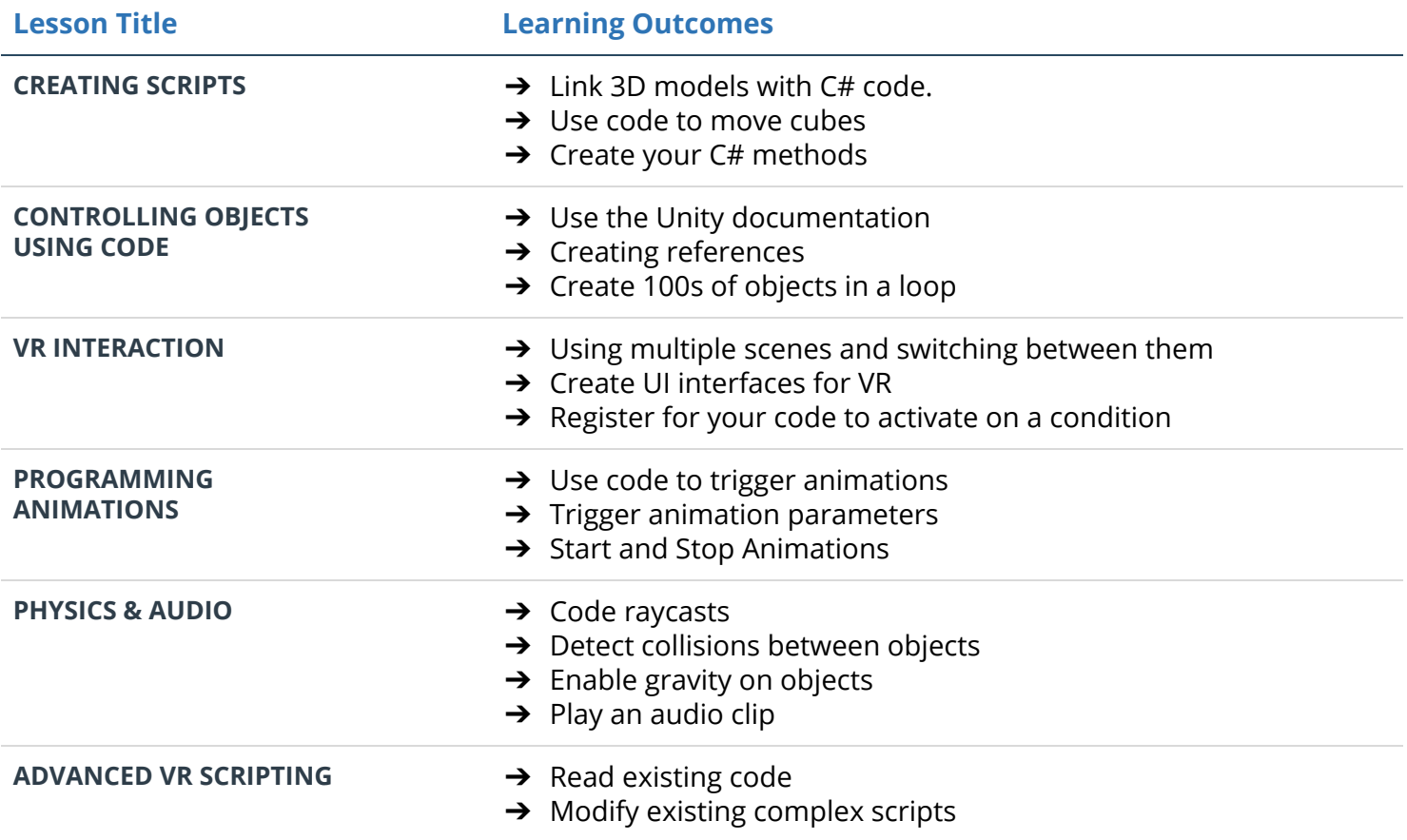

# **TERM 2**

# Project 4: Puzzler

You will apply design techniques to iterate, document, and write a public write-up for a well-designed and user-tested mobile VR application that asks users to solve a familiar Simon-says-like puzzle in a new way. This writeup will be graded as your course project.

### Supporting Module Content: VR Design

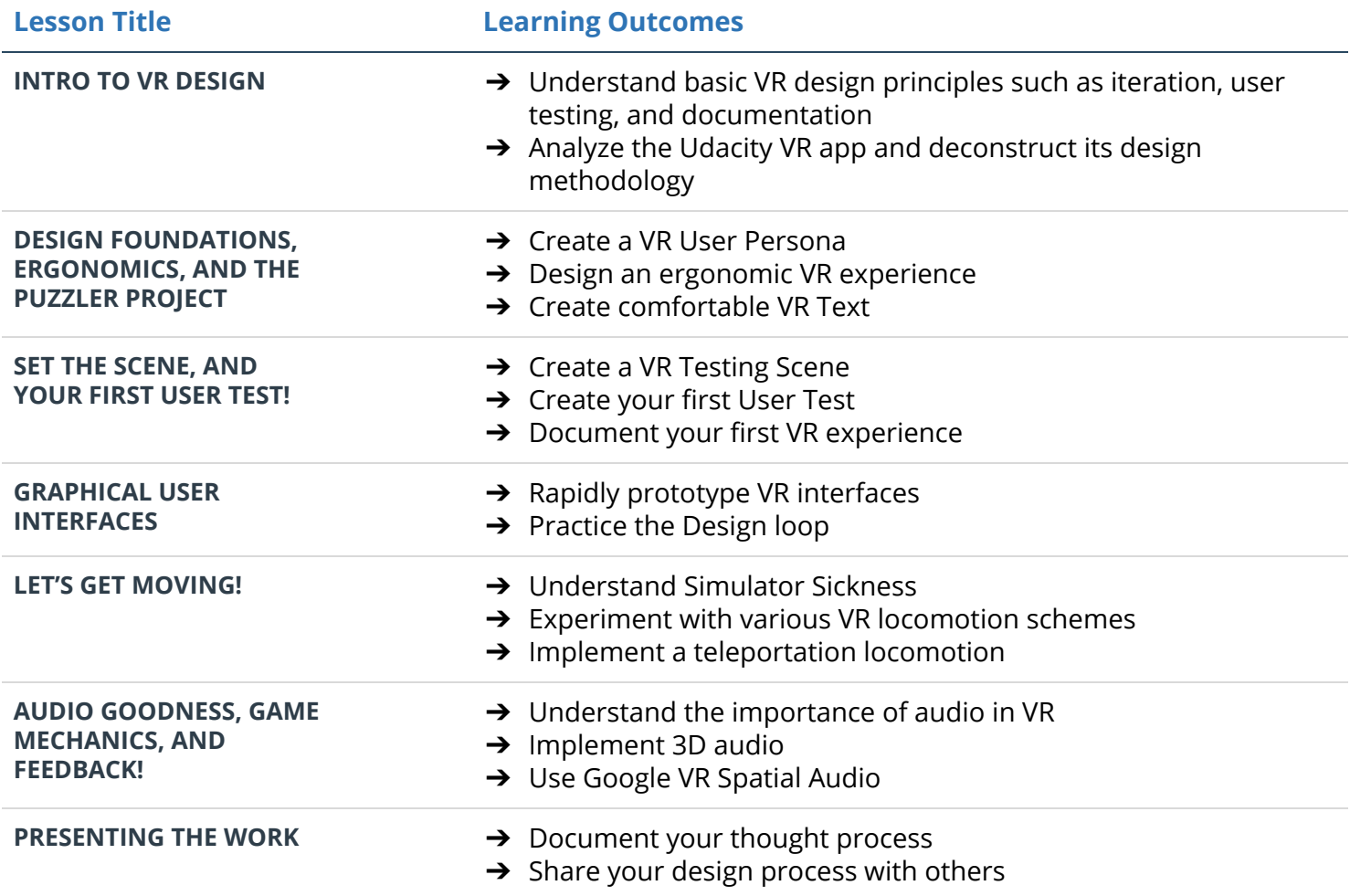

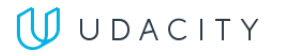

# Project 5: Night at the Museum

For this project, you'll construct a virtual reality exhibit about a cutting-edge VR company or technology of your choice. After conducting your research, you will create a mobile virtual reality experience with "information booths" that include both visual and audio feedback for users. These booths will need to showcase your findings—the goal here is to inform other people about the topic at hand in a fun and creative way through a series of (at least five) display points. Users should be able to travel back and forth between display areas inside the space. Note: This is not a VR slideshow, it is a VR space which contains information about your research. This project showcases locomotion, VR scene design, interactivity, as well as an informed understanding of the industry.

### Supporting Module Content: VR Platforms and Applications

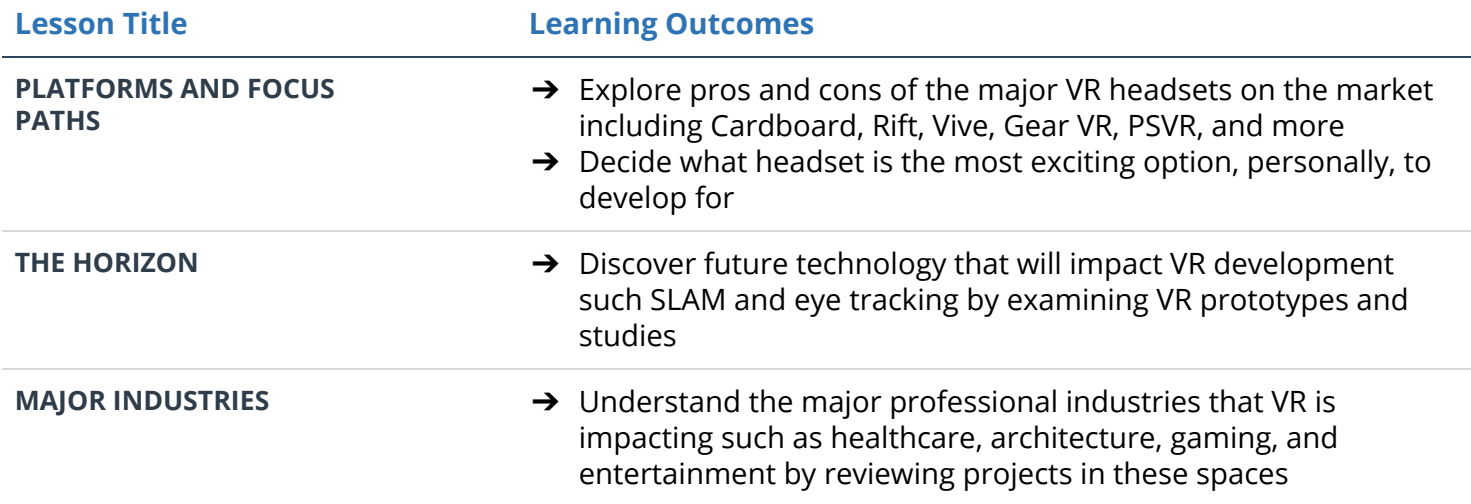

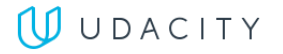

# **Mobile Performance & 360 Media**

# Project 6: Tic-Tac-Toe

In this project, you'll play detective and put your optimization skills to use by speeding up a poorly optimized VR game. The game is Tic-Tac-Toe, played against a friendly AI Robot. While fun and attractive, the only problem is that the experience is completely unoptimized for mobile VR. Your task is to use what you've learned to optimize this project to run at 60 frames per second on your phone.

### Supporting Module Content: Mobile Performance

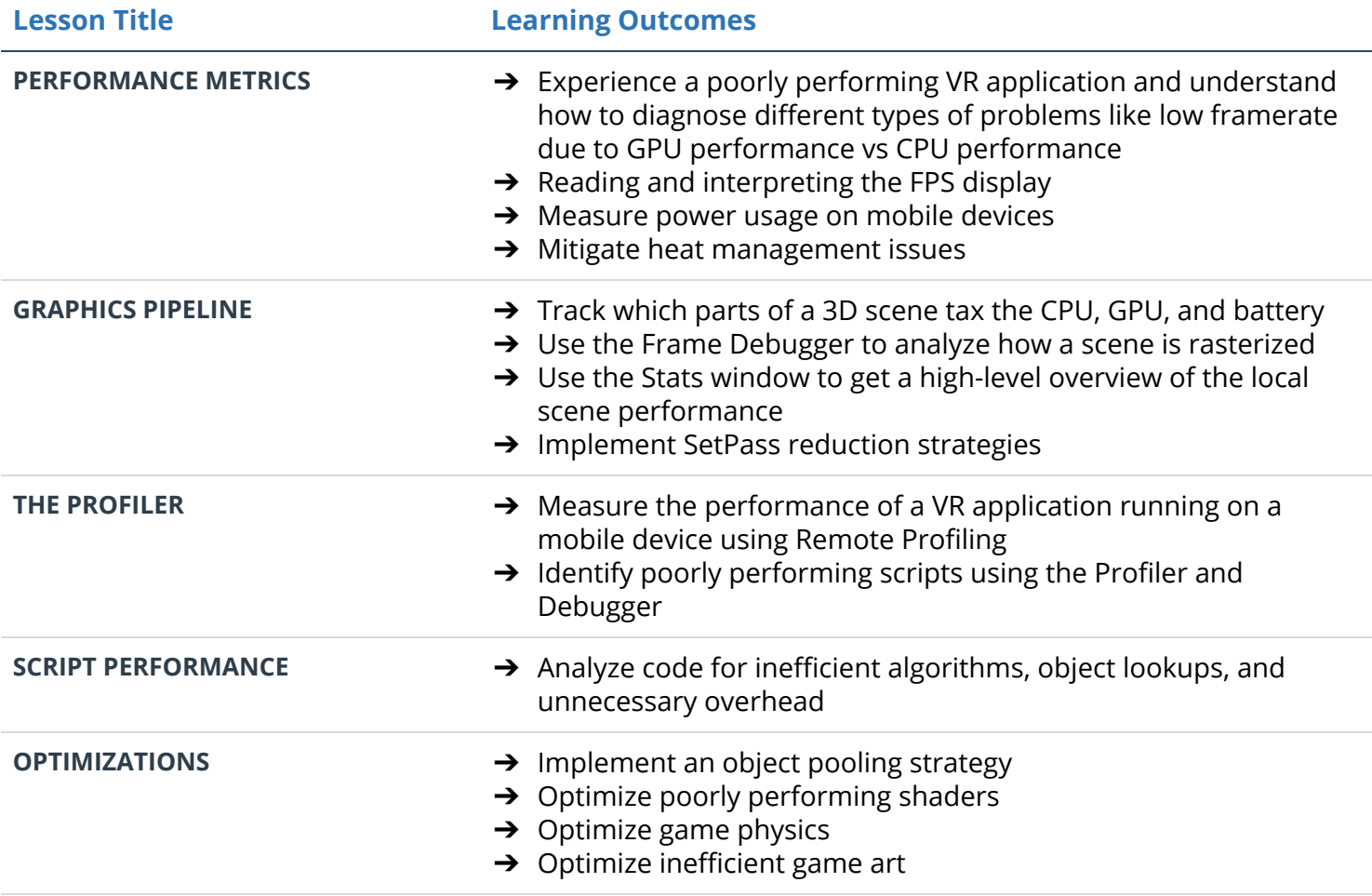

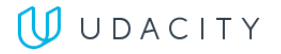

# Project 7: The Protagonist's Journey

In this project, you'll do everything you need to prepare for a 360 shoot. You'll write the script, produce the storyboard, and then finally plan the logistics surrounding the shoot. By the end, you'll be prepared to make a great 360 film.

### Supporting Module Content: 360 Media Pre-Production

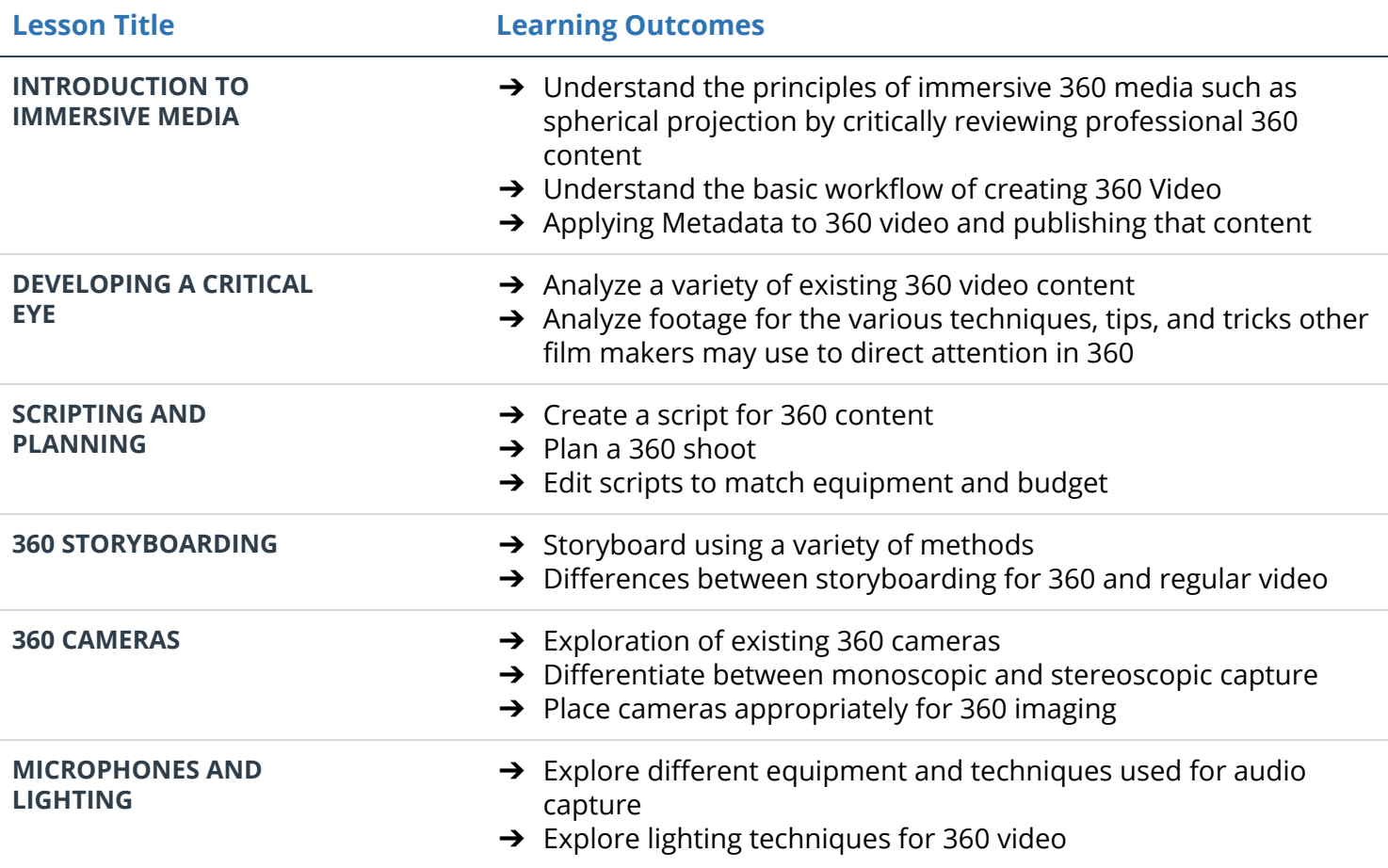

# Project 8: The Storyteller's Revenge

In this project, you'll stitch together your own footage (or footage provided). Then, you'll correct the color and edit the raw footage into a story. Finally, you'll build a custom 360 video player in Unity and add controls, particles, titles, credits, and at least one interaction (like a button and trigger pull, or a gaze-based interaction). The interaction should trigger a different video, branch the story, or allow for replayability.

#### Supporting Module Content: 360 Media Production

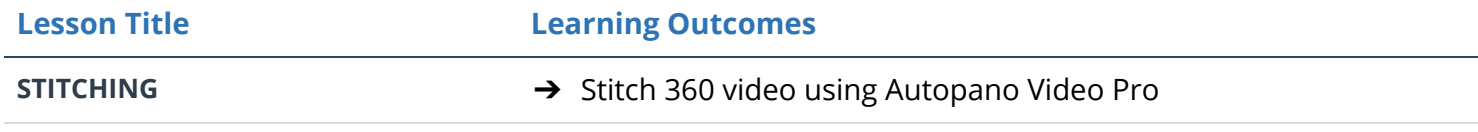

### **UUDACITY**

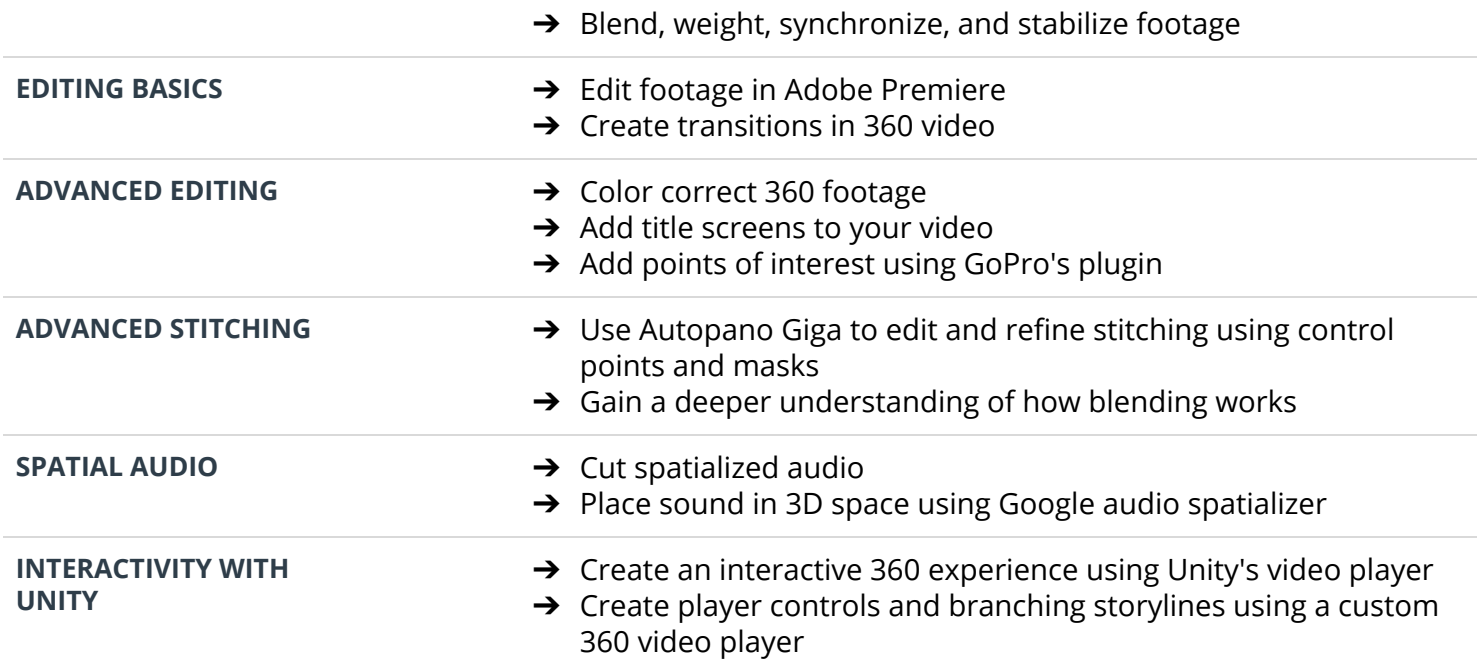

# **HIGH IMMERSION, UNITY**

# Project 9: Rube Goldberg Challenge

This project is a chance for you to create your first fully-functional high-immersion VR game. You'll create a Rube Goldberg game that challenges players to create contraptions that solve physics puzzles. First you'll import SteamVR and set up your scene environment. Then you'll add locomotion, grabbing physics, and a menu system. With the core components built, you'll create Oculus versions of your code.

### Supporting Module Content: High Immersion

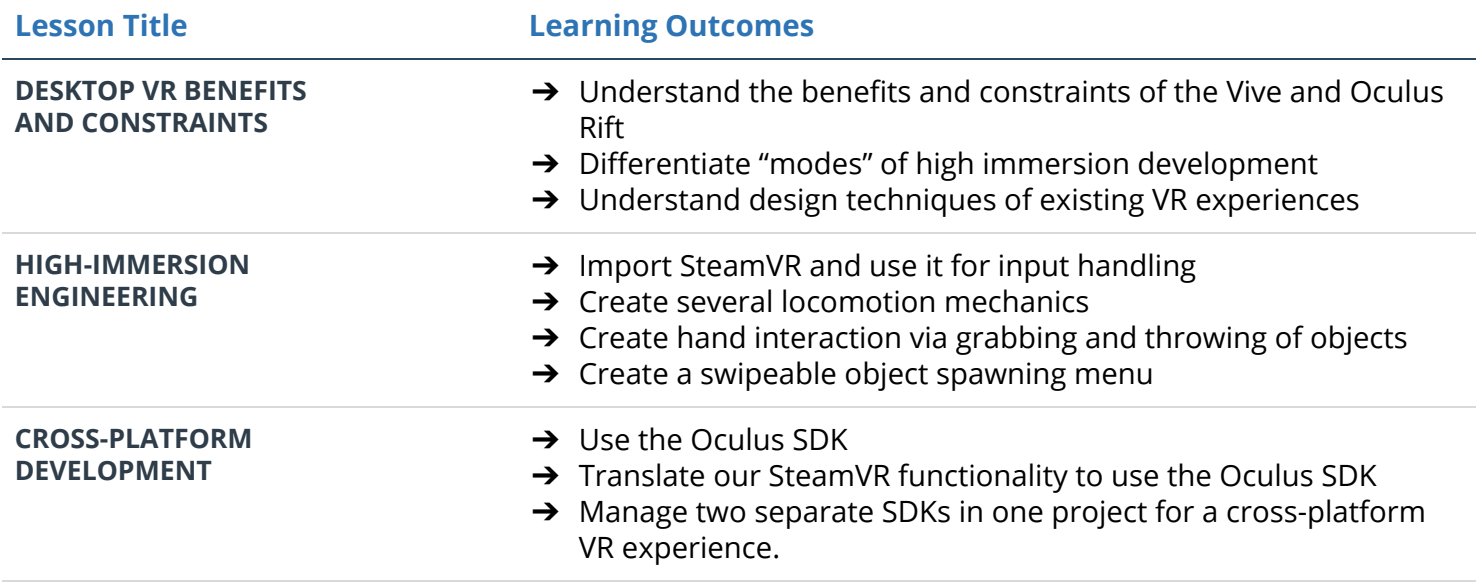

# Project 10: Performance Bounceback

Performance optimization is one of the most important skillsets for a VR developer, since apps running below the target framerate are essentially unplayable, causing nausea and discomfort. This project simulates a real-world scenario in which a VR game has been hastily built with a focus on functionality rather than performance. You've been hired to take the game and make it a performant app ready for release!

### Supporting Module Content: Performance and Publishing

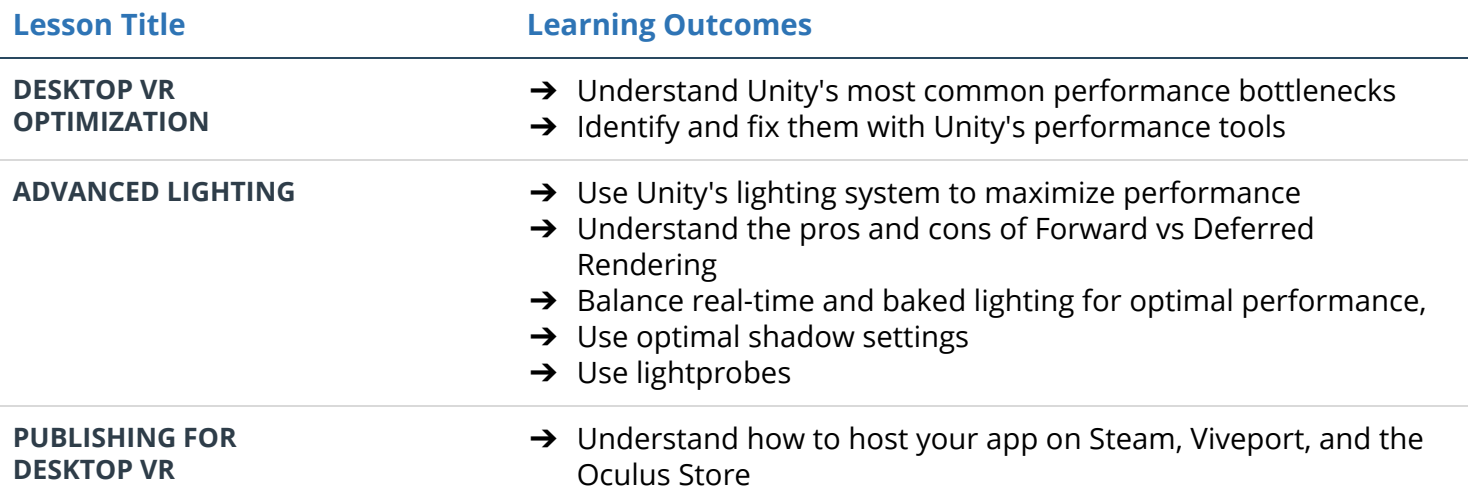

# Project 11: VR Nanodegree Capstone

For your final project, you will work to complete a series of VR challenges, winning points as you progress. You will create a VR project of your choosing, using any hardware. But, it must meet certain criteria in order to "win." You can choose from a wide range of achievements like "app store submission," "use of speech recognition," or "mixed reality trailer." Each achievement then wins you a different number of points. To successfully complete the project, you need to reach the required points level.

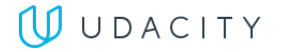